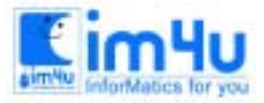

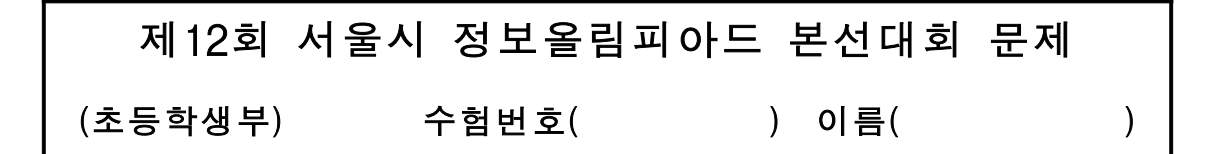

#### [문제 1] 2분법 탐색

[보기]와 같이 숫자가 작은 것부터 큰 순서로 정렬된 자료 중에서 원하는 자료를 2분법으로 찾는 프로그램 을 처리 조건에 따라 작성하시오. 2분법은 1차원 배열에 저장된 자료들을 반씩 나누면서 원하는 자료를 찾아가는 방법으로 찾는 속도가 빠르다. [보기]에서 '13'이라는 자료를 찾는 순서는 다음과 같다.

[보기] 1차원 배열에 저장된 자료.

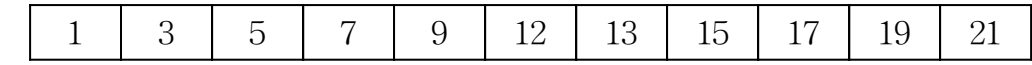

1) 1단계

 1이 첫번째 자료이고, 21이 마지막 11번째 자료이므로 가운데 있는 자료의 위치는 INT((1+11+1)/2) = 6, 즉 6번째 자료인 12임을 알 수 있다.

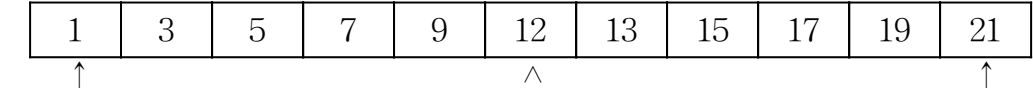

2) 2단계

 찾고자 하는 자료 13은 가운데 있는 자료 12보다 크므로 12와 21 사이에서 찾아야 한다. 12가 6번째, 21이 11번째 자료이므로 그 가운데에 있는 자료의 위치는 INT((6+11+1)/2) = 9, 즉 9번째 자료인 17이 된다.

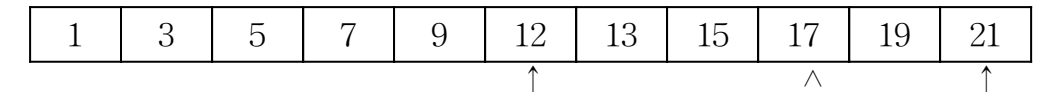

3) 3단계

 13은 12보다 크고, 17보다 작으므로 12와 17 사이에서 찾아야 한다. 12가 6번째, 17이 9번째 자료이므로 INT((6+9+1)/2) = 8, 즉 8번째 자료인 15가 된다.

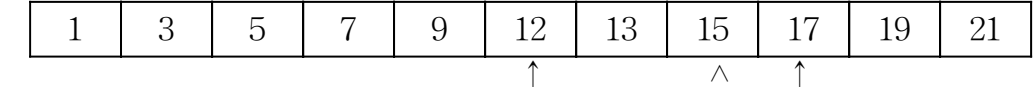

4) 4단계

13은 12보다 크고, 15보다 작으므로 12와 15 사이에서 찾아야 한다.

12가 6번째, 15가 8번 자료이므로 INT((6+8+1)/2) = 7, 즉 7번째 자료가 13이다.

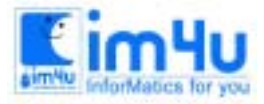

정 보 영 재 교 육 센 터

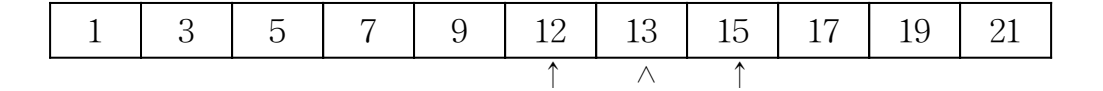

이상과 같이 4단계를 거쳐 자료를 찾았으므로 검색 횟수는 4회가 된다.

- < 처리 조건 >
- 1. 다음 자료들을 DATA문으로 입력시킨다.

1, 2, 5, 6, 10, 11, 14, 19, 23, 26, 30, 34, 41, 42, 47, 49, 52, 55, 59, 63, 70

2.. 찾는 자료는 다음과 같은 방법으로 입력받는다.

찾는 숫자는 ( 끝 --> -1 ) : 26

3. 자료를 찾았으면 찾은 숫자와 위치, 검색 횟수(몇 번째에 찾았는가)를 다음과 같이 표시하고, 다시 찾 는 숫자를 입력받을 수 있도록 한다.

숫자 26는(은) 10 번째에 있습니다. 검색 횟수는 : 4 회 찾는 숫자는 ( 끝 --> -1 ) :

4. 찾는 자료가 없으면 다음과 같이 화면에 표시하고, 다시 찾는 숫자를 입력받을 수 있도록 한다.

찾는 숫자는 ( 끝 --> -1 ) : 20 실패 !! 숫자 20는(은) 없습니다. 찾는 숫자는 ( 끝 --> -1 ) :

5. 찾는 숫자를 '-1'로 입력하면 프로그램을 끝낸다.

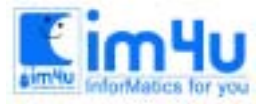

정보영재교육센터

찾는 숫자는 ( 끝 --> -1 ) : -1

프로그램 끝

### [문제 2] 곱셈

임의의 두 정수를 입력하여 곱셈을 하는 프로그램을 다음 처리 조건에 따라 작성하시오.

<처리 조건>

1. 입력되는 두 정수의 자리 수의 길이는 20자리 이하이며, 문자열로 입력한다. 2. 숫자가 아니거나 소수가 입력되면 다시 입력하도록 한다.

 정수 1 입력 (20자리 이하) : ? M123456 ( 숫자가 아닌 경우 ) 다시 입력하시오. 정수 1 입력 (20자리 이하) : ? 5678901.23 ( 소수인 경우 ) 다시 입력하시오. 정수 1 입력 (20자리 이하) : ? 123456789012345 정수 2 입력 (20자리 이하) : ? 56789012345

3. 두 개의 정수를 입력했을 때, 곱셈 결과는 다음과 같이 출력된다.

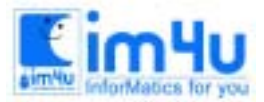

 정수 1 입력 (20자리 이하) : ? 123456789012345 정수 2 입력 (20자리 이하) : ? 56789012345 123456789012345 \* 56789012345  $= 7010989115296120562399025$ 

<<< 계속 -- 스페이스바 키 , 끝 -- Esc키 >>>

4. 스페이스바 키를 누르면 계속 진행이 되고, Esc키를 누르면 실행이 끝나도록 한다.

# [문제 3] 자동판매기

식혜 자동판매기에서 1000원짜리 지폐와 100원짜리 동전을 사용하여, 다음 처리 조건에 따라 식혜를 판매 하는 프로그램을 작성하시오.

<처리 조건>

1. 다음 모양과 같은 식혜 자동판매기 그림을 화면 가운데 출력한다.

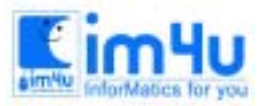

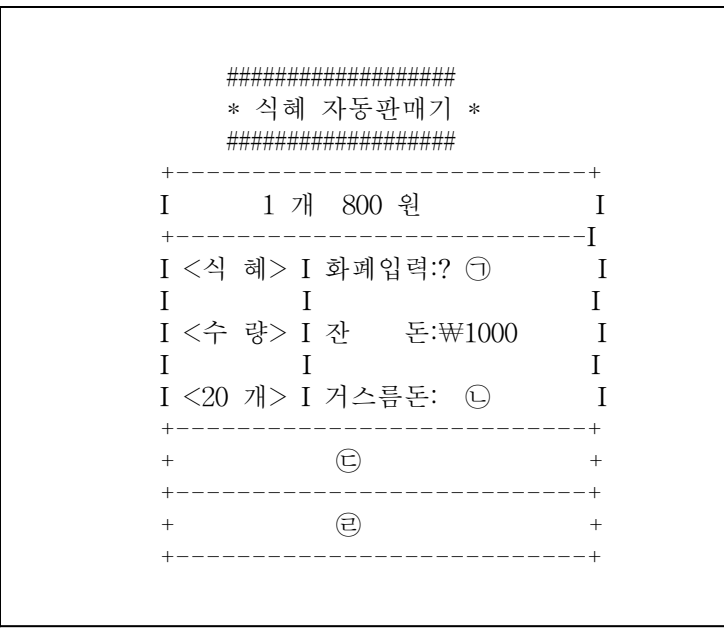

2. 식혜 1개의 판매 가격은 800원이다.

- 3. 수량 <20 개>는 현재 식혜 자동판매기 속에 들어있는 식혜의 개수이다.
- 4. 잔돈 1000원은 거슬러 주기 위한 100원짜리 동전의 합계 금액이다.
- 5. ㉠에서는 1000원짜리 지폐나 100원짜리 동전으로 조합된 금액을 입력받는다. 화폐를 입력할 때 800원 미만을 입력하면 다시 입력을 하도록 한다. <화폐 입력 액수는 3000원 이하로 한다.>
- 6. ㉡에는 거스름돈의 금액을 출력하고, 잔돈에는 남은 금액을 출력한다.
- 7. ㉢에는 입력한 금액에 해당하는 개수만큼 '<식 혜>'라는 모양을 표시하고, 수량은 나온 수만큼 감소 된다.
- 8. 100원짜리 동전을 포함한 금액으로 식혜를 판매한 경우에는 잔돈의 금액이 증가한다.
- 9. 잔돈이 200원만 있을 때 2000원을 입력하면 한개만 판매된다.
- 10. 잔돈이 없으면 ㉣에 "잔돈이 없습니다"라는 내용을 출력한다. 단, 잔돈이 없을 때에도 잔돈을 거슬러 줄 필요가 없는 경우에 판매가 가능하다.(800원 또는 1600원이 입력된 경우)
- 11. 수량이 0개이면 ㉣에 "식혜가 없습니다"라는 내용을 출력하고 프로그램을 끝낸다.

정 보 영 재 교 육 센 터

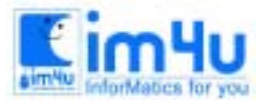

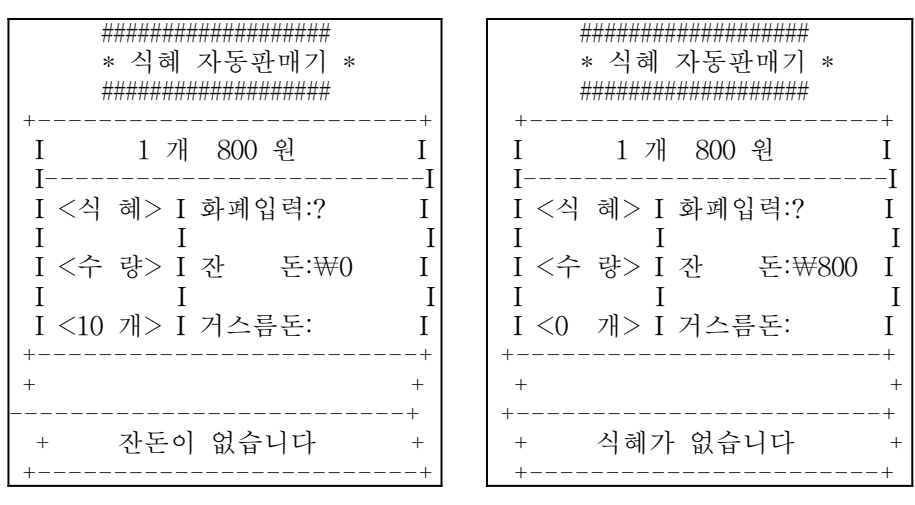

( 잔돈이 없는 경우) ( 식혜가 없는 경우)

예 : 처음 ㉠에서 2000원을 입력하면, 수량은 18개가 되고, 잔돈은 600원이 되며, 거스름돈은 400원이고, ㉢에 '<식 혜>' 표시가 2개 나타난다. 이 상태를 5-6초 동안 보여준 다음 ㉠, ㉡, ㉢의 내용이 사라지고, ㉠에서 다시 금액을 입력받는 상태로 돌아간다.

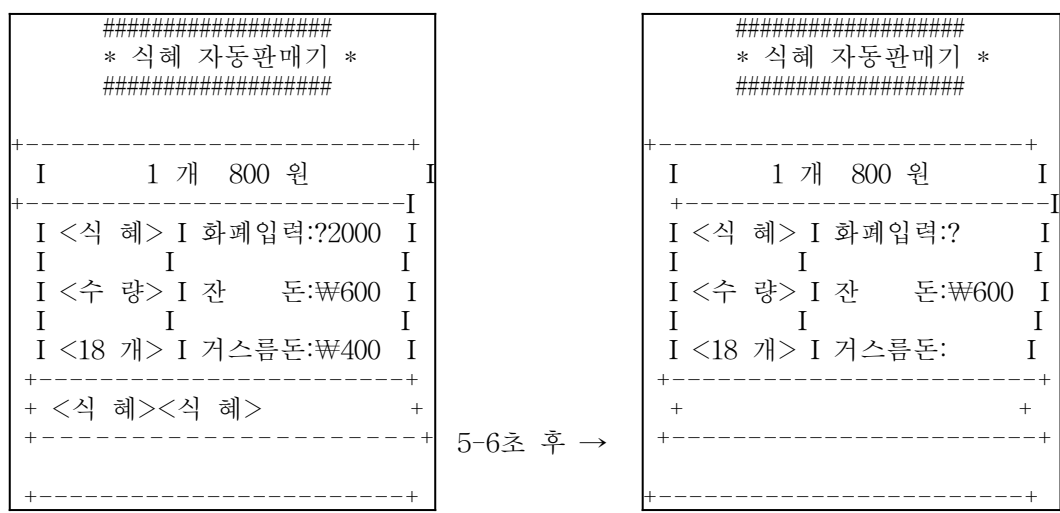

## [문제 4] 글자 상자 채우기

아래와 같이 한 쪽이 뚫려 있는 사각형의 상자에 알파벳 'A'에서 'P'까지 16개의 문자가 들어있다. 다음 처 리 조건에 따라 프로그램을 작성하시오.

< 처리 조건 >

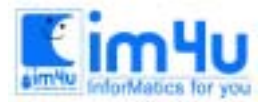

정 보 영 재 교 육 센 터

1. 화면 중앙에 초기 화면이 나타난다.

$$
\begin{array}{|l|l|} \hline A & B & C & D \\ \hline E & F & G & H \\ I & J & K & L \\ M & N & O & P \\ \hline M & N & O & P \\ \hline & & & & \\ \hline & & & & & \\ \hline & & & & & \\ \hline & & & & & \\ \hline & & & & & \\ \hline & & & & & \\ \hline & & & & & \\ \hline & & &
$$

2. 스페이스바 키를 한 번 씩 누를 때마다 M, N, O, P가 모두 한 칸 씩 오른쪽으로 밀리면서 뚫려있는 구멍 앞의 'P'가 화살표 ① 의 방향으로 밀려나온다. 'M'이 오른쪽으로 밀려난 자리에 생긴 공간은 위 에 있던 A, E, I가 순서대로 내려오며, 빈 공간은 '+' 기호로 채워진다.

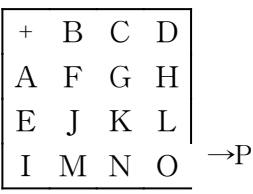

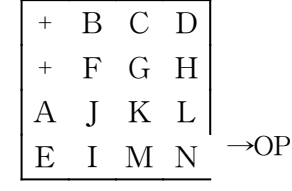

+ B C D + FG H + JK L A E I M  $\rightarrow$ NOP

3. 같은 방법으로 처음 A, E, I, M이 있던 자리가 모두 '+'로 채워지면, 이번에는 B, F, J 가 아래로 이동 을 하며, 이 때 빈 공간은 '-'로 채워진다.

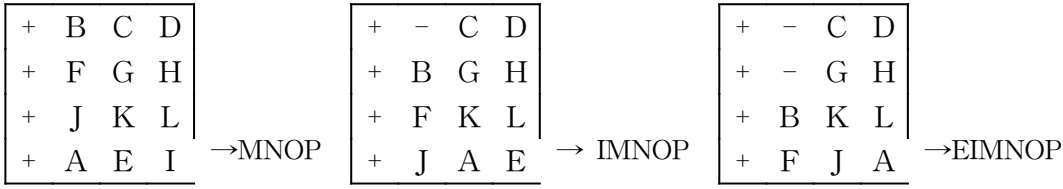

4. 이와 같은 방법으로 사각형 안에 있는 모든 문자를 밀어내고, 3열 4열을 각각 '\*', ' /'로 채운다.

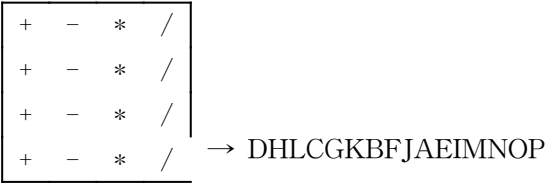

5. 스페이스바 키를 한 번 씩 누를 때마다 한 개 씩 빠져 나오는 과정을 화면에 보여 주어야 하며, 모두 빠져 나오면 '삑' 소리와 함께 사각형의 바로 밑에 '완 료 ! ! !'라고 표시하고 프로그램 실행을 끝낸 다.

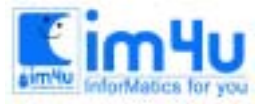

정 보 영 재 교 육 세 터

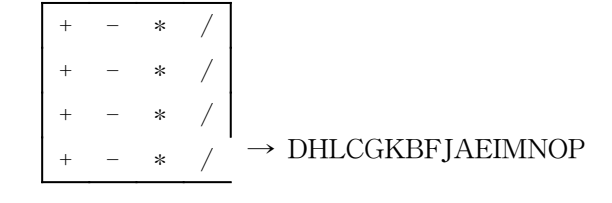

#### 완 료 ! ! !

< 스페이스바 키를 누르시오. >

#### [문제 5] 진수변환

2진수부터 16진수까지를 범위로 하여, 수식을 입력하여 계산한 후, 그 결과를 원하는 진수로 변환하여 출력 하는 프로그램을 다음 처리 조건에 따라 작성하시오,

<처리 조건>

1. 프로그램을 실행하면, 다음과 같은 메뉴 화면이 출력된다.

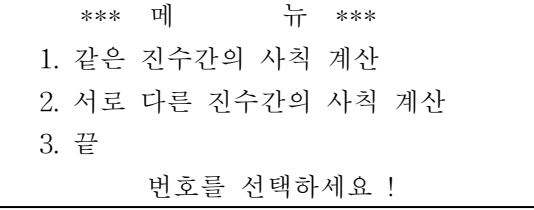

\* 이 때 1, 2, 3 이외의 수가 입력되면 "입력 오류"라고 출력하고 다시 입력한다.

2. 메뉴에서 '1'을 선택하면, 다음과 같이 진수와 수식을 입력하여 계산한 후 결과를 출력한다.

진수를 선택하세요!...? 5 수식을 입력하세요!...? 123+234 결과 --> 123 (5) + 234 (5) = 412 (5)

- \* 입력되는 진수는 정수로서, 2이상 16이하의 수이다. 그러므로 그 이외의 숫자가 입력되면 "입력 숫자 오류"라고 출력한다.
- \* 입력된 진수보다 큰 숫자가 들어 있는 수를 입력하면 "입력 자료 오류"라고 출력한다. (5진수의 수식에 473, A12 등의 숫자가 있는 경우)
- \* 수식은 모두 두 수만의 연산(+, -, \*, /)을 한다.

3. 메뉴에서 '2'를 선택하면, 다음과 같이 수식을 입력하여 계산한 후 결과를 출력한다.

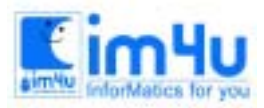

예1)

 수식을 입력하세요!...? 255.10.2 결과 --> 255 (10) = 11111111 (2)

\* 수식의 의미 : 10진수 255를 2진수로 나타내어라.

예2)

 수식을 입력하세요!...? 1024.10\*64.10.16 결과 --> 1024 (10) \* 64 (10) = 10000 (16)

\* 수식의 의미 : 10진수 1024를 10진수 64와 곱하여 그 결과를 16진수로 나타내어라.

예3)

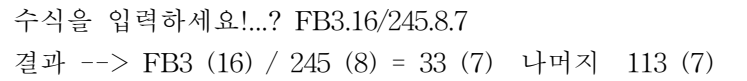

 \* 수식의 의미 : 16진수 FB3을 8진수 245로 나누어 그 결과를 7진수로 나타내어라. 단, 나머지가 있을 때에는 나머지를 출력한다.

4. 11진법 이상에서 10, 11, 12, 13, 14, 15 의 수는 각각 A, B, C, D, E, F로 표현한다. 5. 입출력되는 모든 알파벳(영문자) 데이터는 대문자를 사용한다.